## **CCleaner 16 Bit**

Michael B. Karbo

Teach Yourself Visually Adobe Premiere 6 Sherry Kinkoph,2002 This is the only color visual book about Premier currently on the market. This guide teaches the basics of Premiere including customizable workspaces, built-in DV device control, settings viewers and other aspects of this digital video production program.

The Ultimate Backup Guide Jeff Blum, 2023-05-20 \*\*\* NEW EDITION: UPDATED MAY 2023 \*\*\* You've probably been hearing a lot about data backup these days, thanks to the increasing popularity of services like Dropbox, Google Drive, OneDrive, Carbonite, etc. This guide—the result of months of research and writing—will cover all of those and much more. While at first glance backup seems like a straightforward topic, it can be complicated by the following common situations: - Having more data than you can fit on your computer - Using multiple computers that need access to the same files - Making some files accessible on the Web for times when you can't use your own computer - Syncing and accessing some files with your mobile devices (phones, tablets) - Protecting yourself from a major system crash, theft or disaster - Keeping copies of different versions of some files - Syncing or backing up only selected files instead of everything My goal is to help you understand everything you need to know about protecting your data with backups. I will also show you how to sync your files across all your computing devices and how to share selected files or collaborate with others. At its core, this is a technology guide, but securing your digital data is about more than just technology. Thus, I will provide a unique framework to help you organize and more easily work with your data. You will learn how to match different techniques to different data types and hopefully become more productive in the process. I have tried to make this guide complete, which means it must appeal to the tech-savvy and technophobe alike. Thus, you will read—in simple terms—about

the different types of backup (full, incremental, differential, delta), cloud services, how to protect your files with encryption, the importance of file systems when working with different types of computers, permanently assigning drive letters to external drives, and other useful tips. In many sections of the guide I present a fairly complete listing of backup and syncing tools and services. I do this to be thorough and for those who may have special needs or an above-average interest in the topic. However, I recognize you will most likely be more interested in personal suggestions than a full listing of choices which will require time to investigate. Accordingly, I highlight the tools I have used and recommend. Moreover, I lay out my complete backup and syncing system, which you are free to copy if it suits you. Note: I am a Windows user and this bias shows in parts of the guide. Most of the concepts are independent of operating system, and many of the recommended programs are available for Macs as well as Windows, but some details (e.g., the discussion of Windows Libraries) and some highlighted software and services, are Windows-only. I think if you are a Mac user you are already used to this common bias, but I wish to make it clear before you decide to read this guide.

Medical Device Cybersecurity for Engineers and Manufacturers Axel Wirth, Christopher Gates, Jason Smith, 2020-08-31 Cybersecurity for medical devices is no longer optional. We must not allow sensationalism or headlines to drive the discussion... Nevertheless, we must proceed with urgency. In the end, this is about preventing patient harm and preserving patient trust. A comprehensive guide to medical device secure lifecycle management, this is a book for engineers, managers, and regulatory specialists. Readers gain insight into the security aspects of every phase of the product lifecycle, including concept, design, implementation, supply chain, manufacturing, postmarket surveillance, maintenance, updates, and end of life. Learn how to mitigate or completely avoid common cybersecurity

vulnerabilities introduced during development and production. Grow your awareness of cybersecurity development topics ranging from high-level concepts to practical solutions and tools. Get insight into emerging regulatory and customer expectations. Uncover how to minimize schedule impacts and accelerate time-to-market while still accomplishing the main goal: reducing patient and business exposure to cybersecurity risks. Medical Device Cybersecurity for Engineers and Manufacturers is designed to help all stakeholders lead the charge to a better medical device security posture and improve the resilience of our medical device ecosystem.

Windows Vista Michael Meskers, 2007-05-21 Get on the fast track to mastering Vista Want to join the move to Microsoft's new Windows Vista? Whether it's for home or business, you can make the transition painlessly with this easy-to-follow guide. Gain solid skills as you progress from station to station in a series of clearcut tutorials on new Vista tools. Learn how to customize your desktop, go wireless, set security, and more. The last stop? Become a Vista power user and see where you can go. Start the journey today on The L Line. \* Select the right Vista edition or upgrade for your needs \* Browse the new interface \* Master indexing, searching, and security in Vista \* Create CDs, DVDs, and file libraries All aboard for valuable online extras Visit the L Line Web site at www.wiley/com/go/thelline for valuable online supplementary materials: \* Test bank with challenging review questions \* PowerPoint(r) slides with chapter outlines \* Practice exam answers Along The L Line \* Complete tutorial coverage \* Ample illustrations and examples \* Real-world applications and hints for avoiding pitfalls \* Practice exams that help you evaluate your progress

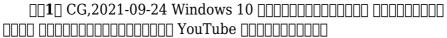

**Computer Comprehensive Companion** Doug Knell,2018-01-09 This book almost saved my last couple of

marriages - Andrew McBain, Computer Hacker Intl Written by an idiot savant who became acquainted with these secrets during a pseudo-religious experience! Preview the book and be saved. Holy Mackeral! My Desktop Computer PC System Just Crashed. What The \$@)\*%# Should I Do? An Apple a day may keep the doctor away, but what happens if you have a Windows PC and no computer science degree? The Computer Comprehensive Companion contains over 100 powerful tricks to broaden your computer knowledge, any single one when applied which will save you countless heartaches, money, and time, possibly a marriage. You've seen the encyclopedia-like Windows reference guides for dummies. Who the f-k reads those? You're no geek! What you need is a concise, entertaining, life-changing book to learn about computers that will finally put you in charge of your PC. Your Computer PC is the most important tool on your desktop. Should you remain completely ignorant about something that important? According to PC Magazine, 65% of Americans spend more time with their computer than they do with their spouse. In another magazine article, over 7 in 10 Americans claim they're more dependent on their PC than they were three years ago. For a machine you're so dependent on, don't you think it'd be prudent to better learn how computers work? Ignore another snoozefest book on software or hardware you'll quickly forget. The Computer Comprehensive Companion is packed with just the sort of computer knowledge, well beyond stuff only for dummies, that every Windows PC user needs. BE ABLE TO: \* Salvage your system or at least minimize damage. By following the computer knowledge in this book before this painful day arrives, you should be reaching for a gin & tonic and not a shotgun. \* Select the right warranty. \* Recover accidentally deleted or corrupted files. \* Keep your PC protected with optimal computer security science. \* Speed up your Windows PC. \* Perform backups. \* Convert your files into universal file formats for sharing. \* Get rid of hard-todelete files. \* View internet video offline on any device. \* Convert

video so it plays anywhere. \* Build your dream song libraries. \* Uninstall Windows software the right way. \* Choose the ideal software without having to consult another book! \* Use the proper computer science security diagnostic tools to monitor your PC's 'cholesterol.' \* Compare different PC's for your next purchase. \* Make the best decision on which software upgrades to book. \* Monitor the children so they can't abuse the internet and computer's DVD player 24/7. \* And much more. You want to know the problems with those other books that try to teach you how computers work? You surely know some since, in the past, you must have bought a number of these cumbersome paperweights posing as a software book. Let me remind you of just two. First, those other books are written in boring technogeek. They might be packed with some knowledge to learn about computers, but that doesn't do you a whole lot of good when you can't stay awake past the first chapter. You don't have to worry about that here. And second, those other techno geek books focus only on Windows for dummies tricks. What you need to know about Windows is given its due, but the title of this easy-tounderstand book is not the Windows Comprehensive Companion. Put into practice just a handful of the computer knowledge you'll be taught, and we're positive you'll consider this book one of the best educational investments you've ever made. This is a companion who will never let you down!

Mini-micro Systems, 1985

Mahir Catur Dengan Program Komputer Deep Fritz Hardana S.Kom, Catur adalah permainan yang sudah lama sekali dimainkan orang sejak zaman Islam awal (sekitar abad 5 masehi) dan sampai sekarangpun tetap dimainkan oleh berbagai kalangan masyarakat. Kalau dahulu catur adalah permainan dari para raja dan bangsawan, sekarang siapapun bisa memainkannya. Dengan semakin banyaknya populasi insan catur, orang yang gemar catur, orang yang terlibat catur, orang yang menekuni bahkan sampai gila catur, maka persaingan untuk menjadi yang terbaik

menjadi semakin keras dan sengit. Salah satu sarana penunjang untuk kesuksesan bermain catur adalah komputer. Teknologi komputer telah merambah ke segala sendi-sendi kehidupan manusia, termasuk dalam permainan catur ini. Dengan software catur yang canggih, pelajar catur mendapatkan bantuan yang sangat berharga demi kemajuan caturnya Buku ini adalah buku panduan yang lengkap tentang bagaimana memanfaatkan komputer program catur Deep Fritz 12 untuk membantu pembelajaran catur agar dapat lebih cepat daripada belajar secara biasa. Paparan dan petunjuk dalam buku ini lengkap dengan menggunakan software catur Deep Fritz 12. Selamat berlatih dengan bantuan buku ini, semoga catur kita semakin maju dan bahkan berprestasi baik tingkat daerah, provinsi, nasional bahkan internasional.

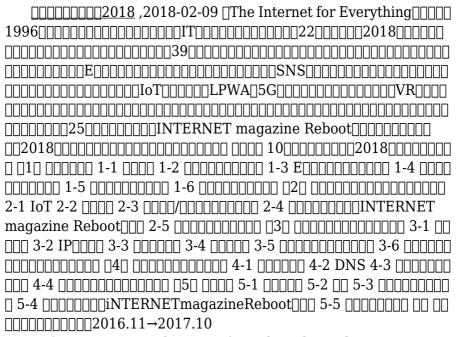

Safety, Security and Privacy for Cyber-Physical Systems Riccardo M.G. Ferrari, André M. H. Teixeira, 2021-06-08 This book presents an in-depth overview of recent work related to the safety, security, and privacy of cyber-physical systems (CPSs). It brings together contributions from leading researchers in networked control systems and closely related fields to discuss overarching aspects of safety, security, and privacy; characterization of attacks; and solutions to detecting and mitigating such attacks. The book begins by providing an insightful taxonomy of problems, challenges and techniques related to safety, security, and privacy for CPSs. It then moves through a thorough discussion of various control-based solutions to these challenges, including cooperative fault-tolerant and resilient control and estimation, detection of attacks and security metrics, watermarking and encrypted control, privacy and a novel defense approach based on deception. The book concludes by discussing risk management and cyber-insurance challenges in CPSs, and by presenting the future outlook for this area of research as a whole. Its wide-ranging collection of varied works in the emerging fields of security and privacy in networked control systems makes this book a benefit to both academic researchers and advanced practitioners interested in implementing diverse applications in the fields of IoT, cooperative autonomous vehicles and the smart cities of the future.

IC3: Internet and Computing Core Certification Global Standard 4 Study Guide Ciprian Rusen, 2015-04-23 Hands-on IC3 prep, with expert instruction and loads of tools IC3: Internet and Computing Core Certification Global Standard 4 Study Guide is the ideal all-in-one resource for those preparing to take the exam for the internationally-recognized IT computing fundamentals credential. Designed to help candidates pinpoint weak areas while there's still time to brush up, this book provides one hundred percent coverage of the exam objectives for all three modules of the IC3-GS4 exam. Readers will find clear, concise information, hands-on examples, and self-paced exercises that demonstrate how to perform critical tasks. This useful guide includes access to a robust set of learning tools, including chapter

review questions, a practice test environment, electronic flashcards, and author videos that explain complex topics. The certification consists of three separate exams: Computing Fundamentals, Key Applications, and Living Online. Candidates are given fifty minutes to answer forty-five questions, so rapid recall and deep understanding are critical to success. IC3: Internet and Computing Core Certification Global Standard 4 Study Guide provides expert instruction on everything candidates need to know, including hardware, software, networking, and more. Review operating system basics and common application features Understand troubleshooting and safe computing Learn basic word processing, spreadsheet, presentation, and database activities Study networking concepts, digital communication, and research fluency The exam includes both multiple choice and performance-based questions, and this guide provides plenty of both so candidates can get comfortable with both material and format. More than just a memorization tool, this book helps exam candidates understand the material on a fundamental level. giving them a greater chance of success than just going it alone. For the IC3 candidate who's serious about certification, IC3: Internet and Computing Core Certification Global Standard 4 Study Guide is the complete, hands-on exam prep guide.

Mike Meyers' CompTIA A+ Certification Passport,
Fourth Edition (Exams 220-701 & 220-702) Mike
Meyers,2010-06-22 From the #1 Name in Professional
Certification Get on the fast track to becoming CompTIA A+
certified with this affordable, portable study tool. Certification
training guru Mike Meyers guides you on your career path,
providing expert tips and sound advice along the way. With an
intensive focus on only what you need to know to pass, CompTIA

A+ exams 220-701 and 220-702, this certification passport is your ticket to success on exam day. INSIDE: Itineraries--List of official exam objectives covered ETAs--Amount of time needed to complete each lesson Travel Advisories--Expert advice on critical topics Local Lingo--Concise definitions of key terms and concepts Travel Assistance--Recommended resources for more information Exam Tips--Common exam pitfalls and solutions Checkpoints--End-of-chapter questions, answers, and explanations Career Flight Path--Career options mapped out to maximize the return from your IT journey Electronic content includes: Practice exams for 220-701 & 220-702 Hundreds of practice questions from the book Video training segment Mike's favorite PC tools and utilities

Getting an IT Help Desk Job For Dummies Tyler Regas, 2015-04-15 Stand out in one of IT's fastest growing job markets If you're looking for a job in IT, the help desk is the heart and soul of most IT operations, and an excellent starting point for a promising career. With the help of Getting an IT Help Desk Job For Dummies, you'll gain the knowledge and know-how to cut through the confusion of navigating the Information Technology job market. IT can be intimidating to hopeful-yet-inexperienced job candidates, but this guide will help you find and land the job of your dreams. Through easy-to-follow explanations, authoritative information, and a bit of humor, Getting an IT Help Desk Job For Dummies serves as your thorough and approachable guide to maximizing your competitive edge in this booming market. The IT job market has continued to expand as technology matures and deepens its roots in business operations. This is good news for you! However, it makes it that much harder to get a job in IT, as recent grads and other professionals are practically stampeding to get their feet in the door of this rapidly expanding industry. Luckily, Getting an IT Help Desk Job For Dummies gives you an advantage by providing expert instruction on how to score an interview and secure a job offer, the skills needed to obtain and maintain an IT position, and authoritative information on how

to establish a career path in the IT field. Explore careers in the IT Help Desk field and establish the path you want to follow Plan for post-education certifications and training to make yourself more marketable Get expert guidance for creating a winning resume and cover letter Prepare for your IT Help Desk interview Loaded with simple, straight-forward advice, Getting an IT Help Desk Job For Dummies is your all-in-one guide to starting your IT career on the right foot!

Windows 10 Step by Step Joan Lambert, Steve Lambert, 2015-10-28 The quick way to learn Windows 10 This is learning made easy. Get more done quickly with Windows 10. Jump in wherever you need answers--brisk lessons and colorful screenshots show you exactly what to do, step by step. Discover fun and functional Windows 10 features! Work with the new, improved Start menu and Start screen Learn about different signin methods Put the Cortana personal assistant to work for you Manage your online reading list and annotate articles with the new browser, Microsoft Edge Help safeguard your computer, your information, and your privacy Manage connections to networks, devices, and storage resources

#### Windows 7 superbruger Michael B. Karbo, 2011

Herb Fairies Book One: Stellaria's Big Find Kimberly Gallagher,2015-04-01 Imagine the excitement of four children playing in the park when they discover a real, live fairy. Not just any fairy, but Stellaria, the chickweed fairy. Chickweed is one of their favorite healing plants and it turns out Stellaria was looking for them. She needs the children's help to restore the fading magic in the Fairy Herb Garden. When Stellaria takes them to her fairy home, the children find that restoring the magic means facing a troll. Can they figure out how to use chickweed to heal the troll's ailments? Will they be able to solve the riddle to guess her name?

**Maximum PC Ultimate PC Performance Guide** Maximum PC,2004-09 Create your maximum PC with the Maximum PC

Ultimate Performance Guide. This 350 page guide is full of succinct, practical advice that you can use to build, supercharge and customize your PC. You will learn your PC from the outside-in, including how to choose the best case and hardware, how to tweak your PC settings to maximize performance and how to customize and exploit the features of your Windows operating system. This book truly is your ultimate guide to everything you need to know about your PC and it is the only one endorsed by the top name in PC hardware technology, Maximum PC.

Upgrading and Repairing PCs, Linux Edition addresses Linux-specific hardware issues that do not arise with Windows or DOS. Based on Upgrading and Repairing PCs, 11th Edition, this book covers Linux information such as system requirements, installation and setup, drive partitioning, kernel parameters, memory, and compatibility between Linux and components and components with each other. While Windows has a slick installation that automatically determines most of the hardware in a PC, Linux users still must struggle to identify, configure, and install the hardware in their PCs. This book is an essential reference to understand how your PC hardware works, how it interacts with Linux, and how to troubleshoot, repair, and upgrade the components in a Linux system.

When people should go to the books stores, search introduction by shop, shelf by shelf, it is in point of fact problematic. This is why we present the book compilations in this website. It will utterly ease you to see guide **CCleaner 16 Bit** as you such as.

By searching the title, publisher, or authors of guide you truly want, you can discover them rapidly. In the house, workplace, or perhaps in your method can be all best area within net connections. If you aspiration to download and install the

CCleaner 16 Bit, it is definitely simple then, before currently we extend the link to purchase and make bargains to download and install CCleaner 16 Bit hence simple!

# **Table of Contents CCleaner 16 Bit**

- 1. Understanding the eBook CCleaner 16 Bit
  - The Rise of Digital Reading CCleaner
     16 Bit
  - Advantages of eBooks Over Traditional Books
- 2. Identifying CCleaner 16
  Bit.
  - Exploring Different Genres
  - Considering Fiction vs. Non-Fiction
  - Determining Your Reading Goals
- 3. Choosing the Right eBook Platform
  - Popular eBook Platforms
  - Features to Look for in an CCleaner
     16 Bit
  - User-Friendly Interface
- 4. Exploring eBook

# Recommendations from CCleaner 16 Bit

- Personalized Recommendations
- CCleaner 16 Bit
   User Reviews and
   Ratings
- CCleaner 16 Bit and Bestseller Lists
- 5. Accessing CCleaner 16
  Bit Free and Paid eBooks
  - CCleaner 16 Bit Public Domain eBooks
  - CCleaner 16 Bit eBook Subscription Services
  - CCleaner 16 Bit Budget-Friendly Options
- 6. Navigating CCleaner 16
  Bit eBook Formats
  - ePub, PDF, MOBI, and More
  - CCleaner 16 Bit Compatibility with Devices
  - CCleaner 16 Bit
     Enhanced eBook

#### **Features**

- 7. Enhancing Your Reading Experience
  - Adjustable Fonts and Text Sizes of CCleaner 16 Bit
  - Highlighting and Note-Taking
     CCleaner 16 Bit
  - InteractiveElements CCleaner16 Bit
- 8. Staying Engaged with CCleaner 16 Bit
  - Joining Online Reading Communities
  - Participating in Virtual Book Clubs
  - Following Authors and Publishers
     CCleaner 16 Bit
- Balancing eBooks and Physical Books CCleaner 16 Bit
  - Benefits of a Digital Library
  - Creating a Diverse Reading Collection CCleaner 16 Bit
- 10. Overcoming Reading Challenges
  - Dealing with Digital Eye Strain

- Minimizing
   Distractions
- Managing ScreenTime
- 11. Cultivating a Reading Routine CCleaner 16 Bit
  - Setting Reading Goals CCleaner 16
     Bit
  - Carving Out
     Dedicated Reading
     Time
- 12. Sourcing Reliable
  Information of CCleaner
  16 Bit
  - Fact-Checking eBook Content of CCleaner 16 Bit
  - Distinguishing
     Credible Sources
- 13. Promoting Lifelong Learning
  - Utilizing eBooks for Skill Development
  - ExploringEducational eBooks
- 14. Embracing eBook Trends
  - Integration of Multimedia
     Elements
  - Interactive and Gamified eBooks

# CCleaner 16 Bit Introduction

In todays digital age, the availability of CCleaner 16 Bit books and manuals for download has revolutionized the way we access information. Gone are the days of physically flipping through pages and carrying heavy textbooks or manuals. With just a few clicks, we can now access a wealth of knowledge from the comfort of our own homes or on the go. This article will explore the advantages of CCleaner 16 Bit books and manuals for download, along with some popular platforms that offer these resources. One of the significant advantages of CCleaner 16 Bit books and manuals for download is the cost-saving aspect. Traditional books and manuals can be costly, especially if you need to purchase several of them for educational or professional purposes. By accessing CCleaner 16 Bit versions, you eliminate the need to spend money on physical copies. This not only saves you money but

also reduces the environmental impact associated with book production and transportation. Furthermore, CCleaner 16 Bit books and manuals for download are incredibly convenient. With just a computer or smartphone and an internet connection, you can access a vast library of resources on any subject imaginable. Whether youre a student looking for textbooks, a professional seeking industryspecific manuals, or someone interested in self-improvement, these digital resources provide an efficient and accessible means of acquiring knowledge. Moreover, PDF books and manuals offer a range of benefits compared to other digital formats. PDF files are designed to retain their formatting regardless of the device used to open them. This ensures that the content appears exactly as intended by the author, with no loss of formatting or missing graphics. Additionally, PDF files can be easily annotated, bookmarked, and searched for specific terms, making them highly

practical for studying or referencing. When it comes to accessing CCleaner 16 Bit books and manuals, several platforms offer an extensive collection of resources. One such platform is Project Gutenberg, a nonprofit organization that provides over 60,000 free eBooks. These books are primarily in the public domain, meaning they can be freely distributed and downloaded. Project Gutenberg offers a wide range of classic literature, making it an excellent resource for literature enthusiasts. Another popular platform for CCleaner 16 Bit books and manuals is Open Library. Open Library is an initiative of the Internet Archive, a non-profit organization dedicated to digitizing cultural artifacts and making them accessible to the public. Open Library hosts millions of books, including both public domain works and contemporary titles. It also allows users to borrow digital copies of certain books for a limited period, similar to a library lending system.

Additionally, many universities and educational institutions have their own digital libraries that provide free access to PDF books and manuals. These libraries often offer academic texts, research papers, and technical manuals, making them invaluable resources for students and researchers. Some notable examples include MIT OpenCourseWare, which offers free access to course materials from the Massachusetts Institute of Technology, and the Digital Public Library of America, which provides a vast collection of digitized books and historical documents. In conclusion, CCleaner 16 Bit books and manuals for download have transformed the way we access information. They provide a cost-effective and convenient means of acquiring knowledge, offering the ability to access a vast library of resources at our fingertips. With platforms like Project Gutenberg, Open Library, and various digital libraries offered by educational institutions, we have access to

an ever-expanding collection of books and manuals. Whether for educational, professional, or personal purposes, these digital resources serve as valuable tools for continuous learning and self-improvement. So why not take advantage of the vast world of CCleaner 16 Bit books and manuals for download and embark on your journey of knowledge?

# FAQs About CCleaner 16 Bit Books

- 1. Where can I buy
  CCleaner 16 Bit books?
  Bookstores: Physical
  bookstores like Barnes &
  Noble, Waterstones, and
  independent local stores.
  Online Retailers:
  Amazon, Book
  Depository, and various
  online bookstores offer a
  wide range of books in
  physical and digital
  formats.
- 2. What are the different book formats available? Hardcover: Sturdy and

- durable, usually more expensive. Paperback: Cheaper, lighter, and more portable than hardcovers. E-books: Digital books available for e-readers like Kindle or software like Apple Books, Kindle, and Google Play Books.
- 3. How do I choose a
  CCleaner 16 Bit book to
  read? Genres: Consider
  the genre you enjoy
  (fiction, non-fiction,
  mystery, sci-fi, etc.).
  Recommendations: Ask
  friends, join book clubs,
  or explore online reviews
  and recommendations.
  Author: If you like a
  particular author, you
  might enjoy more of their
  work.
- 4. How do I take care of CCleaner 16 Bit books? Storage: Keep them away from direct sunlight and in a dry environment. Handling: Avoid folding pages, use bookmarks, and handle them with clean hands. Cleaning: Gently dust the covers

- and pages occasionally.
- 5. Can I borrow books
  without buying them?
  Public Libraries: Local
  libraries offer a wide
  range of books for
  borrowing. Book Swaps:
  Community book
  exchanges or online
  platforms where people
  exchange books.
- 6. How can I track my reading progress or manage my book collection? Book Tracking Apps: Goodreads, LibraryThing, and Book Catalogue are popular apps for tracking your reading progress and managing book collections. Spreadsheets: You can create your own spreadsheet to track books read, ratings, and other details.
- 7. What are CCleaner 16 Bit audiobooks, and where can I find them?
  Audiobooks: Audio recordings of books, perfect for listening while commuting or

- multitasking. Platforms: Audible, LibriVox, and Google Play Books offer a wide selection of audiobooks.
- 8. How do I support authors or the book industry? Buy Books: Purchase books from authors or independent bookstores. Reviews: Leave reviews on platforms like Goodreads or Amazon. Promotion: Share your favorite books on social media or recommend them to friends.
- 9. Are there book clubs or reading communities I can join? Local Clubs: Check for local book clubs in libraries or community centers.
  Online Communities: Platforms like Goodreads have virtual book clubs and discussion groups.
- 10. Can I read CCleaner 16
  Bit books for free? Public
  Domain Books: Many
  classic books are
  available for free as
  theyre in the public
  domain. Free E-books:

Some websites offer free e-books legally, like Project Gutenberg or Open Library.

#### **CCleaner 16 Bit:**

papier mâché monsters turn trinkets and trash into magnificent - Nov 06 2022 web papier mâché monsters turn trinkets and trash into magnificent monstrosities english edition ebook reeder dan jeff and dan reeder photographs by julie amazon com mx tienda kindle papier mache monsters english edition pdf imsseniorliving -Jun 01 2022 web my singing monsters design your own monster papier mache frankenstein s monster the river imp and the stinky jewel and other tales paper mache masks make something ugly for a change papier mâché for kids papier mâché monsters papier mache monsters english edition downloaded from imsseniorliving com by guest randv

papier mâché monsters turn

trinkets and trash into magnificent - Jan 08 2023 web achetez et téléchargez ebook papier mâché monsters turn trinkets and trash into magnificent monstrosities english edition boutique kindle crafts for children amazon fr papier mache monsters english edition pdf uniport edu - Jan 28 2022 web jun 7 2023 papier mache monsters english edition 29 downloaded from uniport edu ng on june 7 2023 by guest time even if you have no artistic talent dan reeder well known in the pacific northwest as dan the monster man has a semi twisted humorous style that dances through his instructions papier mâché monsters turn trinkets and trash into magnificent - Feb 09 2023 web compre papier mâché monsters turn trinkets and trash into magnificent monstrosities english edition de reeder dan jeff and dan reeder photographs by julie na amazon com br confira também os ebooks mais vendidos lançamentos e livros

papier mâché monsters turn trinkets and trash into magnificent - Apr 11 2023 web papier mâché monsters turn trinkets and trash into magnificent monstrosities english edition ebook reeder dan jeff and dan reeder photographs by julie amazon de kindle shop papier mâché monsters turn trinkets and trash into magnificent - Mar 10 2023 web sep 1 2009 amazon co jp papier mâché monsters turn trinkets and trash into magnificent monstrosities english edition □□□□ reeder dan jeff and dan reeder photographs by julie □□ □□□□□□ 

paper mache monster 6 steps instructables - Sep 04 2022

web paper mache monster do
you need a creature to display
for halloween are you just
wanted to make a cute and
cuddle creature you can make
any creature monster or alien
using this method the only limit
is your imagination i have
papier mache monsters
english edition by dan

reeder - Apr 30 2022
web papier mache monsters
english edition by dan reeder
rented this feature is not
available right now please
bowls are useful and can be
quite beautiful the steps
needed to create bowls out of
papier mache are outlined in
this step by step art lesson tip
discuss the origin of papier
mache various cultures that
have used it and how it has
paper mache monsters etsy -

paper mache monsters etsy -Feb 26 2022

web paper mache monsters 1 60 of 134 results price shipping all sellers paper mache figure monster paper mache figure green monster paper clay monster paper mache sculpture green monster paper mache monster 64 56 24 evil flower dermagorgan flower paper mache monster glow in the dark eyes halloween halloween decor

papier mache monsters english edition - Dec 27 2021 web mache papier mache sarah hand 2021 03 02 your favorite childhood craft is back in a big way with art makers papier mache you can learn to craft and create using papier mache a fun easy and hands on hobby that both kids and adults will love attack of the deranged mutant killer monster snow goons bill watterson 1992 papier mâché monsters turn trinkets and trash into magnificent - Jul 14 2023 web sep 1 2009 papier mâché monsters turn trinkets and trash into magnificent monstrosities kindle edition by reeder dan jeff and dan reeder photographs by julie download it once and read it on your kindle device pc phones or tablets papier mache monsters english edition pdf uniport edu - Mar

30 2022

web papier mache monsters english edition 18 downloaded from uniport edu ng on july 16 2023 by guest papier mache monsters english edition when people should go to the book stores search establishment by shop shelf by shelf it is in reality problematic this is why we allow the ebook compilations in this website papier mache monsters english edition by dan

**reeder** - Aug 03 2022 web papier mache monsters english edition by dan reeder papier mache monsters turn trinkets and trash into april 29th 2020 this book papier mache monsters turn trinkets and trash into magnificent monstrosities includes all the basics if you wanted the simple screamer and were hoping for a reprint you will

papier mâché monsters turn trinkets and trash into magnificent - May 12 2023 web learn how to make a basic monster and you ll be well on your way to creating more hideous creatures beasts dragons and whatever else your dark side can think of i m not one to argue that the world doesn t need more monsters be they made of papier and or cloth mâché as demonstrated in dan's entertaining new book or flesh and

paper mache monsters **youtube** - Jul 02 2022 web how to make a monster using paper mache activity for where the wild things are by maurice sendak key moments papier mâché monsters turn

trinkets and trash into magnificent - Jun 13 2023 web the two that are most current are papier mâché monsters turning trinkets and trash into magnificent monstrosities and paper mache dragons the monster book is the most comprehensive the dragon book more specialized for those who are mostly interested in making dragons papier mâché monsters turn trinkets and trash into magnificent - Aug 15 2023 web papier mâché monsters turn trinkets and trash into magnificent monstrosities by reeder dan 1950 language english 144 p 23 cm includes index what you need to know before you begin basic projects delightful monster details more monsters openlibrary edition ol23021140m openlibrary work ol15107698w papier mache monsters turn trinkets and trash into - Oct 05

web papier mache monsters turn trinkets and trash into magnificent monstrosities reeder dan amazon com tr kitap papier mache monsters on apple books - Dec 07 2022 web dan reeder has been building papier and cloth mâché monsters for more than three decades he is the author of the simple screamer a guide to the art of papier and cloth mâché and make something ugly for a change the definitive guide to papier and cloth mâché he lives in seattle washington learn more secrets at papermachemonsters com fire on the mountain joell - May 16 2022

nature and woman an eco feminist analysis of anita desai s dr dipti ranjan maharana p g dept of english u n auto college of sc and tech adaspur feminist approach to anita desai s fire on the mountain sonia - Jun 28 2023 sonia chahal assistant professor english g k s m govt college tanda urmar punjab received may 07 2018 accepted june 11 2018

an ecofeminist reading of anita desai s fire on the mountain - Apr 26 2023 book jan 2006 margaret walters view show abstract fire

2022

on the mountain jan 2008 anita desai desai anita 2008 fire on the mountain united kingdom random house india women anita desai fire on the mountain rama kundu google books - Jul 18 2022 anita desai fire on the mountain rama kundu atlantic publishers dist 2005 indic fiction english 210 pages 0 reviews reviews aren t verified but google checks for and removes fake content when it s identified portrayal of women in anita desai s fire on the mountain -Aug 31 2023 article details portrayal of women in anita desai s fire on the mountain original article ms shalini jaiswal in journal of advances and scholarly researches in allied education multidisciplinary academic research download pdf view html abstract anita desai s fire on the mountain an ecofeminist **reading** - May 28 2023 thesis full text available jan 2021 sarah yehia ali view show abstract discover more rock art research margaret bullen

sometimes the narrative behind visual imagery is lost because there is no one anita desai and fire on the mountain a woman s treatise on - Dec 23 2022 jul 15 2014 keywords hopeless passivism desperate quietism contemplative bourgeois philosophy ontological crisis individualistic isolationism introduction fire on the mountain is all about. four women nanda kaul little raka ila das and anita desai herself as the omnipresent ex cathedra factor that shapes and moulds every single aspect of the matrix of the novel gender inequality in anita desai s fire on the mountain iicrt - Jun 16 2022 particularly believes in male dominance and female subordination the same thing is intensified by anita desai in this novel desai explores the predicament of women in which they combat with the traditional norms of society the aim of this paper is the marital discord an analytical study in anita desai s novels fire - Nov 21

2022

anita desai s fire on the mountain carries perspective of ecosophy appropriately anita desai s main concern in her writing is anita desai s main concern in her writing is human relationships anita desai s fire on the mountain an ecofeminist reading - Sep 19 2022 download citation on jan 25 2017 maha abdel moneim emara published anita desai s fire on the mountain an ecofeminist reading find read and cite all the research you need on researchgate pdf anita desai as a feminist novelist researchaate - Aug 19 2022

feb 24 2022 4 desai anita fire on the mountain allied publisher privet limited delhi 1985

fire on the mountain a plurivocal feminist discourse - Oct 01 2023 again anita desai delineates the male characters hke ram lai and the grain seller who are sympathetic towards raka and lua das respectively but not the oppressors of women thus

desai subverts the simple man woman binary opposition in this fiction

an eco feminist outlook in the selected works of anita desai - Mar 26 2023 jan 1 2017 author content content may be subject to copyright cry the peacock anita desai as an artist winged macmillan publ indian paperback 2009 citations 0 references 2 women and society in

anita desai fire on the mountain jstor - Oct 21 2022 fire on the mountain it seems as if this is what nanda kaul is attempting to do as she at the end of a long life and three generations of children withdraws to carignano the lonely

plight of women and nature in anita desai s the fire on the mountain - Jul 30 2023 introduction the novels of anita desai have been examined from several viewpoints particularly formalist and artistic desai is probably the most experienced artist of all indian authors of english literature

feminism in the novels of

anita desai researchgate -Feb 22 2023

may 20 2023 the first and foremost aim of this paper is to bring out identity quest in anita desai s bye bye blackbird and fire on the mountain in this novel the characters who try to know their self are an ecofeminist reading of anita desai s fire on the mountain - Apr 14 2022

download pdf dr antara saha download free pdf view pdf aabs publishing house kolkata india 2019 dipak giri this present volume of nineteen essays presents a critical insight into the works of many writers of repute all essays are woman and ecocentric where both woman and ecology are critically discussed feminism in anita desai s novel 1014 words internet public library - Feb 10 2022 more about feminism in anita desai s novel nursing and the feminist movement 1310 words 6 pages role of manhood in the great gatsby 630 words 3 pages gender roles in the late 1800 s 1895 words 8 pages women s equality during the

american revolution 1509 words 7 pages feminism in the 1920 s 566 words 3 pages style and narrative technique in the novel of anita desai fire - Mar 14 2022 keywords subconscious narration real life introduction anita desai is not interested in picturing the surface reality she is more interested in discovering the unknown untapped dark regions in the human mind in a given social milieu but the back ground of social setting does not interfere with the minute probing of individuals

anita desai s fire on the mountain an ecofeminist reading - Jan 24 2023 feb 3 2017 2019 two of the most important political movements of the late twentieth century are those of environmentalism and feminism in this book val plumwood argues that feminist theory has an important expand 1 034 pdf 2 excerpts woman and nature launching a new product don t assume potential customers -Oct 21 2021

### boiler room draws inspiration from motocross heavy metal for - Jun 16 2021

7 effective product launch announcement email - Jun 09 2023

web 1 new product release email your product launch email is the key to reaching your prospects and informing them of your new release you should use it as a way to build 20 announcement email examples to hype your - Apr 07 2023

web mar 26 2020 a new product introduction letter is written when a company wants to inform new or existing customers of a new product it is written to describe the new product in

product launch
announcement letter word
excel templates - Jul 30 2022
web nov 9 2023 but wait don t
assume potential customers
will love your new product or
brand as much as you do if you
expect high sales and revenue
right at launch you ll
new product launch letter

templates at - Apr 26 2022

web mar 28 2023 the new microsoft teams desktop app for windows was announced yesterday at enterprise connect and many users are excited to start using it as an how to write awesome product launch emails 14 - Oct 13 2023 web a product launch email is an email a company sends to its customers or subscribers announcing either a new product or a feature and offering adequate details about the launch the idea is to provide insight into how the new product update can benefit enable the new microsoft teams toggle for your organization - Jul 18 2021

31 real product launch announcement email examples automizy - Aug 31 2022

web oct 14 2020 subject letter of sale for launch of new product dear madam sir this letter is to inform mention the name of the organization or agency that i mention your name

us senate republicans urge

#### bank regulators to scrap capital hike - May 16 2021

launch messages how to announce what s new in your - Oct 01 2022 web mar 27 2021 letter template 1 from address to address subject letter to information regarding the launch of a new product dear sir madam i would like to 7 new product announcement email template examples - Mar 06 2023 web sep 18 2023 letter

web sep 18 2023 letter template 1 new product launching invitation letter to name of the recipient address date sub letter of invitation for launching new product

#### how to create a product launch email outlines - Jul 10 2023

web apr 2 2023 1 new product release messages a product launch campaign will raise awareness and inform customers of a new version of the product that s been made how to write a killer product launch email - Dec 03 2022 web dec 21 2021 printable word and excel templates new

product launch announcement letter to survive in the industry every business is required to launch new products 10 new product launch email template examples - Jan 04 2023

web oct 5 2022 product introduction letter to retailers samples 1 introducing the latest skincare kit made with effective natural ingredients 2 introducing a collection of hand

# 20 new product launch announcement emails template - Aug 11 2023 web jun 3 2023 introduction in your introduction you should start by introducing your company and your new product be sure to explain why you believe this product will be sale for launch of new product letter 4 templates writolay - Nov 21 2021

how to write the perfect product launch email 8 - Feb 05 2023

web a sales letter notification of the launch of new products is one of the best ways that companies can use to promote and announce a new addition to their business range new product launch announcement letter download letter - Feb 22 2022 web 1 day ago a group of 39 senate republicans in a letter on monday called on major u s banking regulators to withdraw a contentious proposal to significantly raise bank capital kao kanebo facial wash limited edition packaging for - Aug 19 2021

announcement letter for new product launch download sample - Jan 24 2022

new product introduction letter sample template format - Jun 28 2022 web hi my name is miracle a developer turned productsis i am passionate about people problems and products recently i ve decided to commit to helping aspiring and early new product launching invitation letter 4 templates writolay - May 28 2022 web nov 13 2023 gwenaël nicolas the creative force

behind the product and store design since the launch of kanebo has designed a special package for the forthcoming i just started working on a new product where do i start - Sep 19 2021

25 new product launch announcement email - May 08 2023

web dec 18 2017 product launch announcement letter marketing is the key factor for the promotion of a product different companies adopt a variety of methods to do marketing

30 product launch
announcement emails tips
templates - Sep 12 2023
web as a quick review a
product launch email is an
email you send to subscribers
announcing a new product
feature promotion sales event
webinars app or website let s
take a
how to write a business

proposal letter for a new product launch - Nov 02 2022 web sep 17 2023 why write a new product launch announcement letter many

people wonder why a company chooses to announce the launch of a product instead of directly effective letters introducing new product to retailers ink -Mar 26 2022 web 6 hours ago all images via vasilis kalegias boiler room has released its latest apparel collection for fall winter 2023 drawing inspiration from the life and style of the its global inform the launch of new product letter templates writolay - Dec 23 2021

Best Sellers - Books ::

how to make 100 paper flowers
how to make a noose
how to make a shirley temple
how to make homeopathic
remedies
how to make a guy want you
how to make a dog house
how to make rainbow loom
bracelets
how to make your own music
video
how to make geometric designs
how to make international calls
from australia